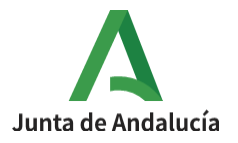

**Consejería de Desarrollo Educativo y Formación Profesional**

I.E.S. Ciudad de Dalías Avda de las Alpujarras, 254 04750 Dalías (Almería)

# **CONFIGURACIÓN DE UNA TAREA PARA EL ALUMNADO**

### 1º Activar edición en la parte superior derecha del curso.

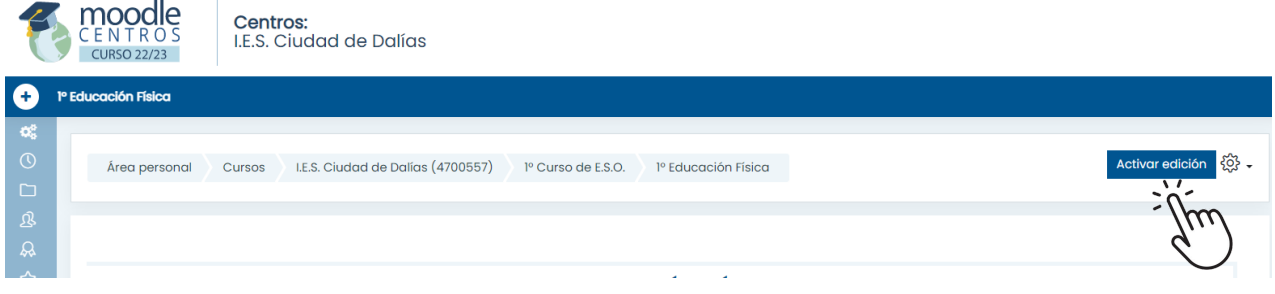

#### 2º Añadir recurso o actividad dentro del tema creado.

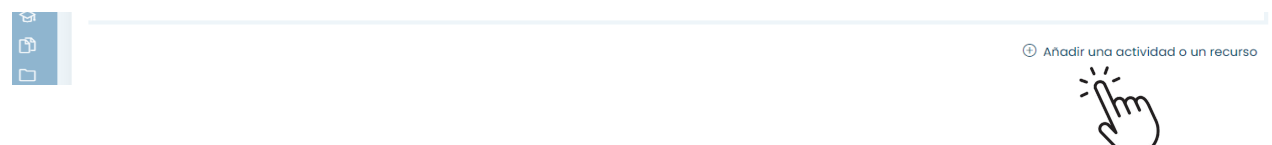

## 3º Seleccionar Actividades → Tarea

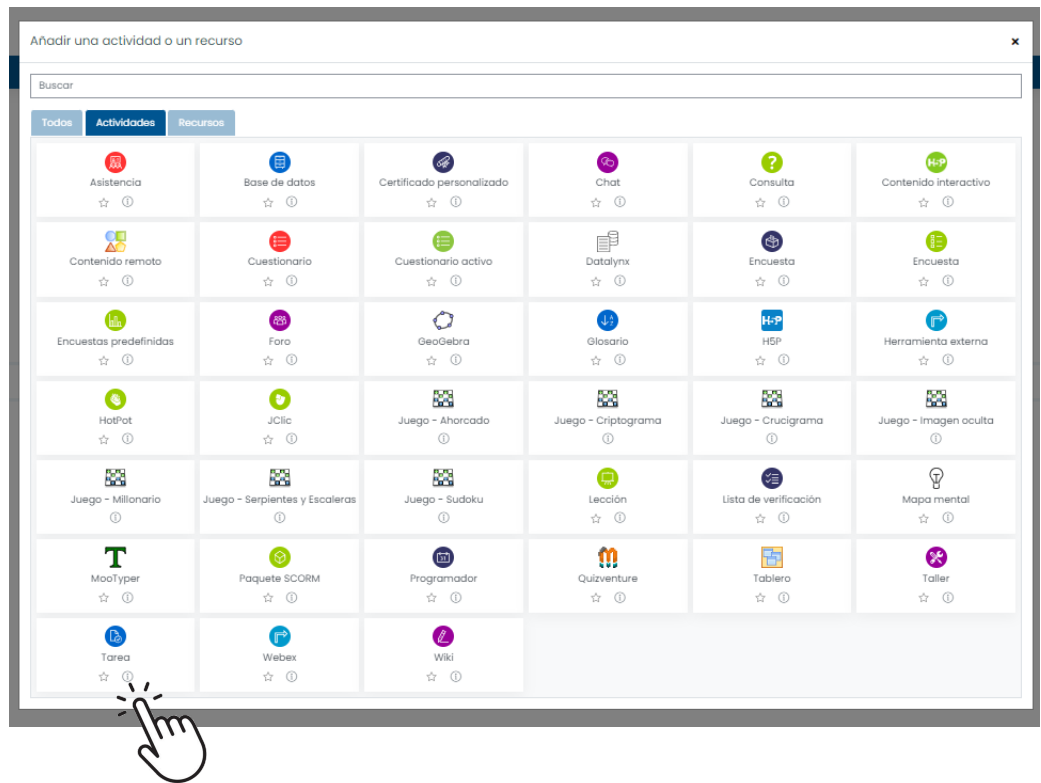

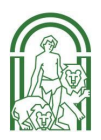

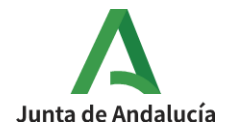

4º Descargar la imagen de cabecera de tareas que se encuentra en el curso de Formación del profesorado del IES Ciudad de Dalías, en el apartado de Utilidades moodle centros, para su descarga.

#### 5º Insertar imagen

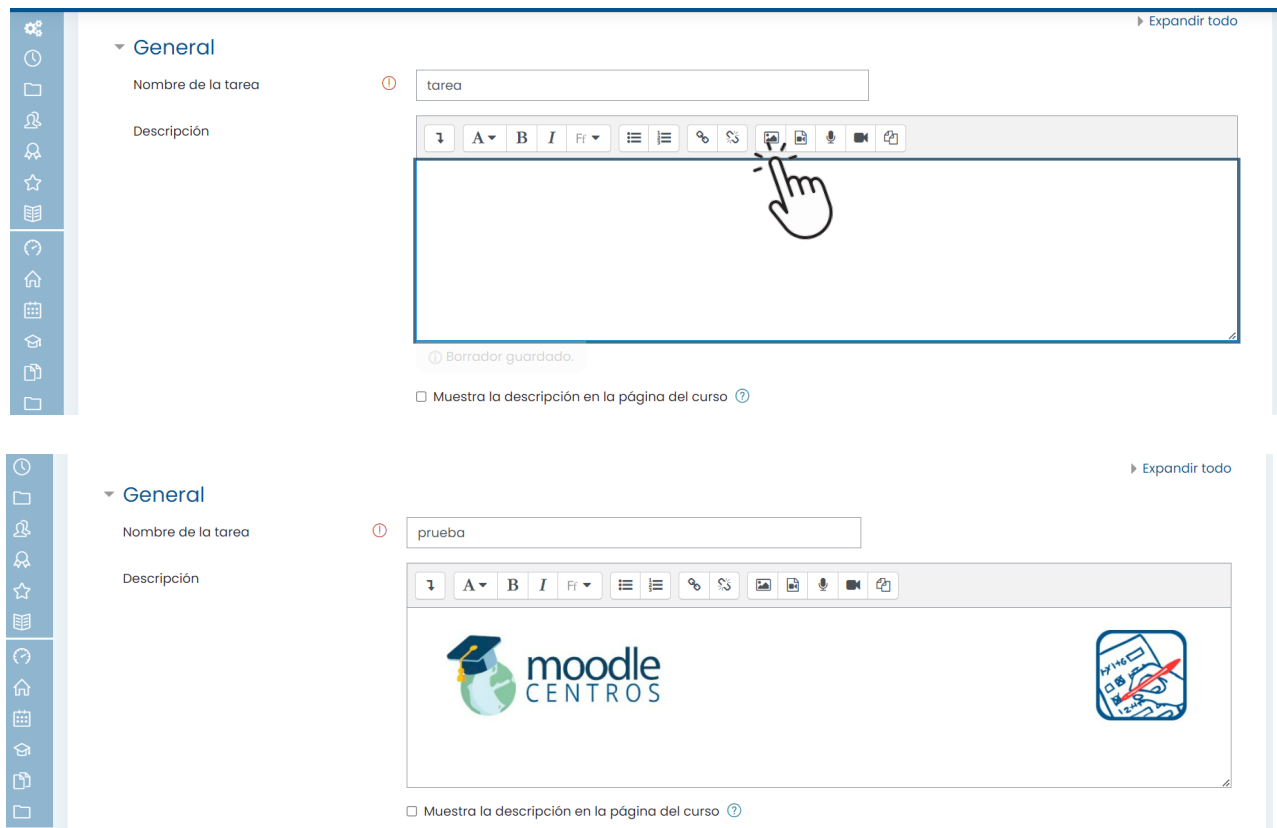

6º Volver a editar la tarea. Desplegar el menú de botones avanzados y activar el lenguaje HTLM.

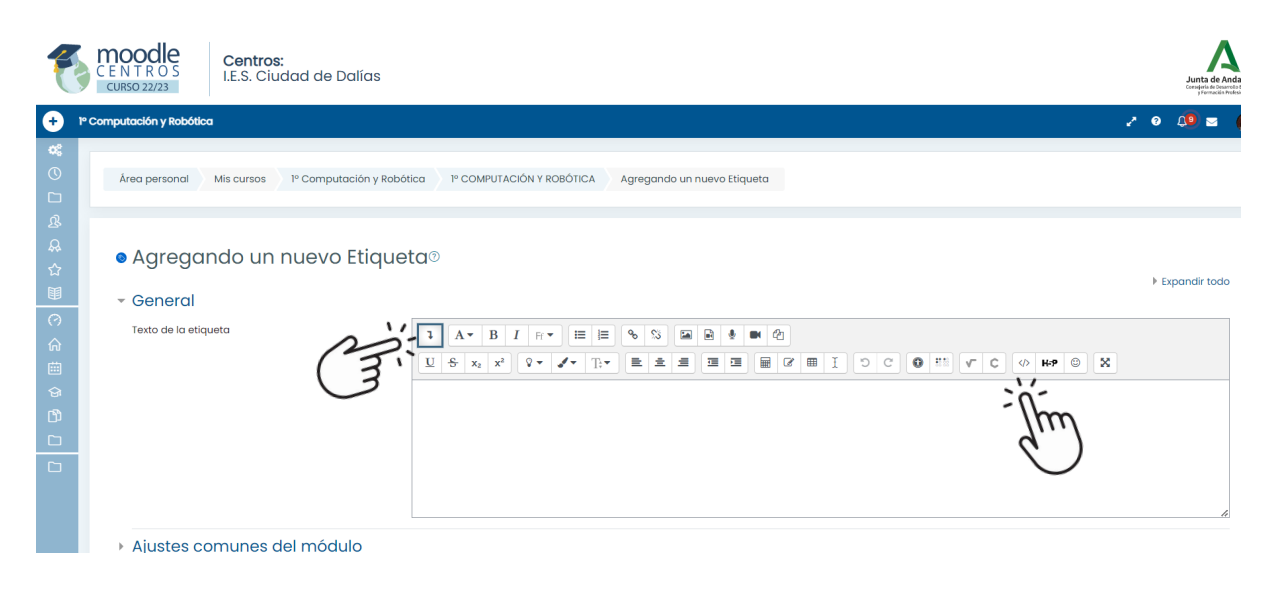

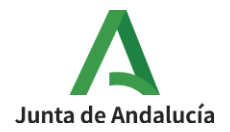

7º Elegid una de estas dos opciones:

a) Pegar sólamente el texto htlm de la etiqueta del cuadro azul de introducción.

b) Pegar el texto htlm de una tarea completa de ejemplo, que incluye la etiqueta del cuadro azul de introducción y modificarla para adaptarla a nuestra materia.

## **Opción a)**

a.1. Pegar la siguiente texto que mostrará una etiqueta azul de introducción.

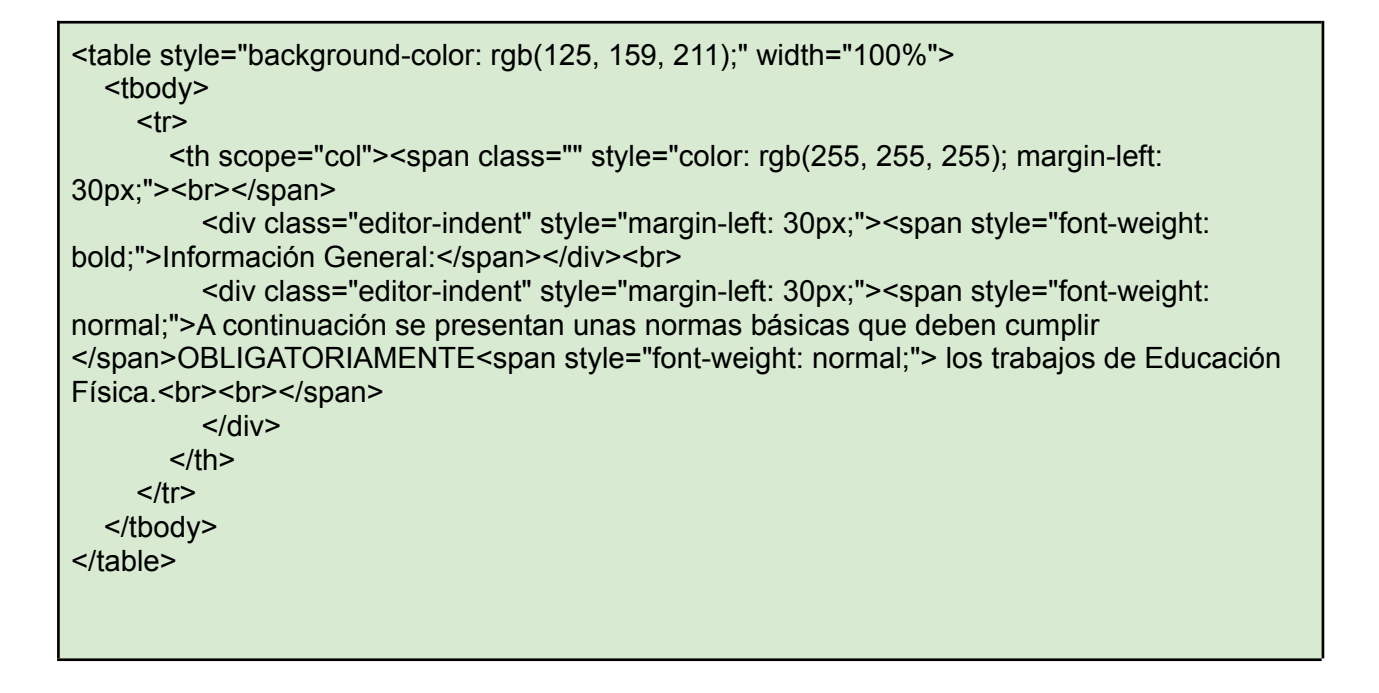

a.2. Volvemos al texto de la etiqueta pinchando de nuevo en el símbolo </> (HTLM) para ver el resultado obtenido.

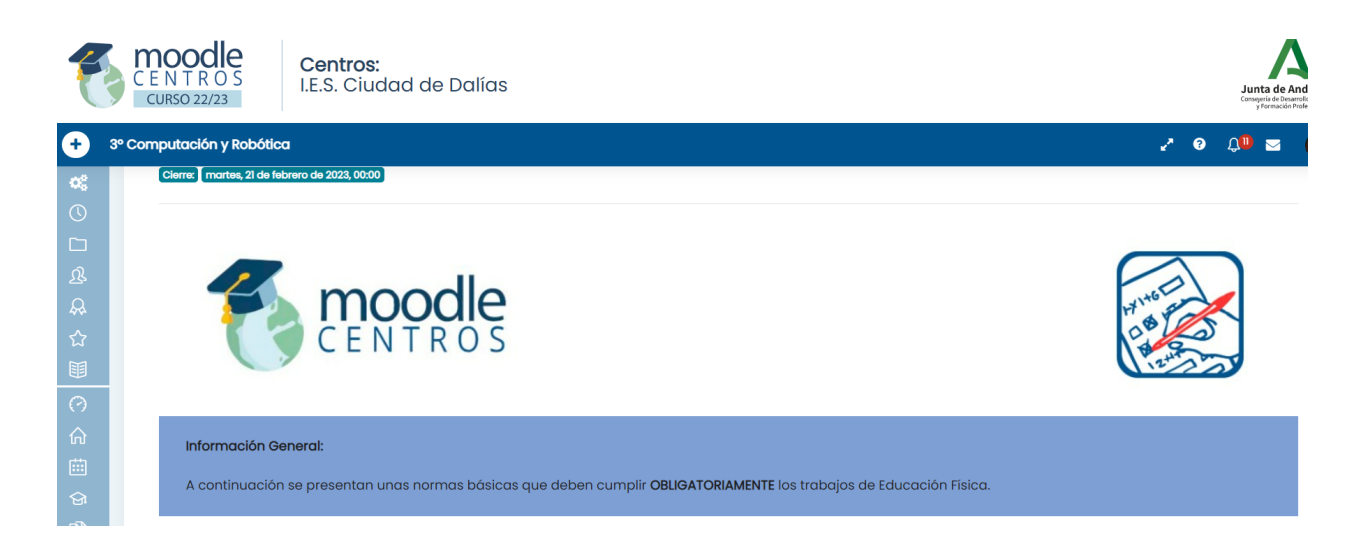

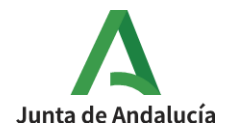

a.3. Completar el contenido de la tarea. Una guía para estructurar la tarea puede ser la siguiente:

TEMÁTICA A TRABAJAR

NÚMERO DE COMPONENTES

FECHA DE ENTREGA

FORMATO DE ENTREGA

**RECURSOS** 

EVALUACIÓN

### **Opción b)**

b.1. Pegar el siguiente texto en lenguaje htlm.

 $br>$ 

<table width="100%" style="font-size: 0.9375rem; background-color: rgb(125, 159, 211);"> <tbody>  $<$ tr $>$ <th scope="col"><span class="" style="color: rgb(255, 255, 255); margin-left: 30px;"><br></span> <div class="editor-indent" style="margin-left: 30px;">Información General:</div><br> <div class="editor-indent" style="margin-left: 30px;"><span style="font-weight: normal;">A continuación se presentan unas normas básicas que deben cumplir </span>OBLIGATORIAMENTE<span style="font-weight: normal;"> los trabajos de Educación Física.<br/>>hr><br/>>br></span></div>  $<$ /th $>$  $<$ /tr $>$ </tbody> </table> <br>>>>>>>>span class="" style="color: rgb(125, 159, 211);"><strong>TEMÁTICA A TRABAJAR<br></strong></span> <div class="editor-indent" style="margin-left: 30px;"> <div class="editor-indent" style="margin-left: 30px;"> <div class="editor-indent" style="margin-left: 30px;"><span class="" style="color: rgb(125, 159, 211);"></span></div> </div> </div> <div class="editor-indent" style="margin-left: 30px;"><span class="" style="color: rgb(51, 51, 2 51);">Debéis elegir <strong>UN deporte</strong> olímpico de los que se presentan en la lista y buscar información sobre <strong>su historia</strong> y sobre&nbsp:<strong>aspectos técnicos, tácticos y reglamentarios</strong>.</span></div> <div class="editor-indent" style="margin-left: 30px;"></div><span class="" style="color: rgb(125, 159, 211);"><br><span><strong>NÚMERO DE

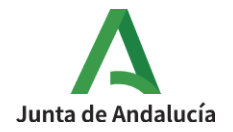

```
COMPONENTES<br></strong></span>
<div>
<div>
<div><span></span></div>
</div>
\langlediv\rangle</span><div class="editor-indent" style="margin-left: 30px;"><span class="" style="">
<div style="color: rgb(125, 159, 211);"><span class="" style="color: rgb(51, 51, 51);">El
trabajo sobre <strong>UN deporte olímpico</strong> debe hacerse
<strong>individualmente</strong> (uno por alumno o alumna).&nbsp;</span></div>
<div style="color: rgb(125, 159, 211);"></div>
</span>
\le/div>\lespan class="" style="color: rgb(125, 159, 211);">\lebr>\lespan>\lespan>\lestrong>FECHA
DE ENTREGA<br ></strong></span>
<div>
<div>
<div><span></span></div>
</div>
</div></span>
<div><span>
<div></div>
</span></div>
</span>
<div class="editor-indent" style="margin-left: 30px;"><span class="" style="color: rgb(51, 51,
51);">La fecha límite para la entrega es el <strong>21 de febrero de
2023</strong>.</span></div><span class="" style="color: rgb(125, 159,
211);"><br><strong>FORMATO QUE TIENE QUE SEGUIR</strong><br></span>
<div class="editor-indent" style="margin-left: 30px;"><span class="" style="color: rgb(125, 159,
211);"><span class="" style="color: rgb(51, 51, 51);">
<div>Para la elaboración debéis seguir un<strong>&nbsp;FORMATO
PÓSTER</strong>&nbsp; (usando una cartulina estándar) de dimensiones aproximadas de 50
x 65 cm.</div>
<div>Los contenidos deben estar&nbsp;<strong>ESCRITOS A MANO</strong>, solo
se pueden utilizar recursos impresos de forma puntual y únicamente para enriquecer
visualmente el trabajo.</div>
</span></span>
</div><br>>strong><span class="" style="color: rgb(125, 159, 211);">DEPORTES QUE SE
PUEDEN ELEGIR PARA HACER EL TRABAJO</span></strong><br>
<div>
<table border="0" width="100%" cellspacing="0" cellpadding="0" height="100">
<tbody>
<tr valign="top">
<td width="5%"></td>
<td width="40%">
<sub>ul</sub></sub>
3
<li style=""><span>ATLETISMO</span></li>
<li style=""><span>BÁDMINTON</span></li>
<li style=""><span>BALONMANO</span></li>
<li style=""><span>BOXEO</span></li>
```
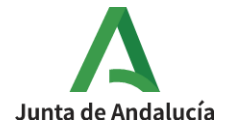

```
<li style=""><span>CICLISMO</span></li>
<li style=""><span>ESCALADA DEPORTIVA</span></li>
<li style=""><span>ESGRIMA</span></li>
<li style=""><span>FÚTBOL</span></li>
<li style=""><span>GIMNASIA</span></li>
<li style=""><span>GOLF</span></li>
<li style=""><span>HALTEROFILIA</span></li>
<li style=""><span>HÍPICA</span></li>
\leq/ul\geq\langle u \rangle\langleul>
</ul>
</ul><p><p><p></td><td width="40%">
\langleul>
<li><span style="font-size: 0.9375rem;">JUDO</span></li>
<li><span style="font-size: 0.9375rem;">LUCHA</span></li>
<li><span style="font-size: 0.9375rem;">NATACIÓN</span><br></li>
<li><span style=""><span>REMO</span>
</span>
\langle/li\rangle<li><span style=""><span>SALTOS</span>
</span>
</li><li><span style=""><span>SURF</span></span>
</li><li><span style=""><span>TENIS</span></span>
\langle/li\rangle<li><span style=""><span>TIRO</span>
</span>
\langle/li\rangle<li><span style=""><span>TRIATLÓN</span>
</span>
\langle/li\rangle<li><span style=""><span>VELA</span></span></li>
<li><span style=""><span>VOLEIBOL</span>
</span>
</li><li><span style=""><span>WATERPOLO</span></span></li>
</ul>4
\lt/td<td width="15%"></td>
</tr></tbody>
</table>
</div><strong><span class="" style="color: rgb(125, 159,
211);">CONTENIDOS</span></strong><br>
<div class="editor-indent" style="margin-left: 30px;">
<div>El póster deberá incluir <strong>obligatoriamente</strong> los siguientes
```
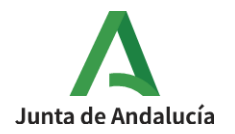

puntos:</div>  $\langle$ div $\rangle$ <div class="editor-indent" style="margin-left: 30px;"> <div class="editor-indent" style="margin-left: 30px;"> <div>1.-Resumen de sus orígenes históricos.</div> </div> </div> <div class="editor-indent" style="margin-left: 30px;"> <div class="editor-indent" style="margin-left: 30px;"> <div>2.-Acciones técnicas más importantes.</div> <div>3.-Principales acciones tácticas .<br></div>  $\langle$ div $>$ <div class="editor-indent" style="margin-left: 30px;"> <div>4.-Normas reglamentarias de interés.<br></div> </div> </div> <div class="editor-indent" style="margin-left: 30px;"> <div class="editor-indent" style="margin-left: 30px;"> </div>  $\le$ /div><br><span><strong><span class="" style="color: rgb(125, 159, 211);">RECURSOS QUE DEBÉIS INCLUIR</span></strong><br></span> <div class="editor-indent" style="margin-left: 30px;"> <div><span><span>La presentación tiene que ser</span></span>&nbsp;ser <strong style="font-size: 0.9375rem;">bonito, vistoso y debe estar bien estructurado</strong>. Para conseguir un resultado adecuado, debéis incorporar los siguientes recursos:</div>  $\langle$ div $\rangle$ <div>  $<sub>ol</sub>$ </sub>  $<sub>0</sub>$ </sub> <li>Imágenes obtenidas de Internet (<u>mínimo 5 fotografías</u>).</li> <li>Utilización de colores complementarios (<a href="https://educacionadistancia.juntadeandalucia.es/centros/almeria/draftfile.php/8918/user/d raft/683731810/colores\_complementarios.png" target="\_blank">acceso a paleta de colores</a>).</li> <li><span><span>Estructurar <em>adecuadamente</em>&nbsp;los contenidos dentro de la cartulina.</span></span>  $<$ /li $>$  $<$ / $\cap$ l $>$ </ol><span style=""><span><strong><span class="" style="color: rgb(125, 159, 211);"> <div><strong style=" color: rgb(73, 80, 87);"><span class="" style="color: rgb(125, 159, 211);">CÓMO ENTREGAR EL TRABAJO</span>&nbsp;</strong><br></div> </span> </strong> 5 </span> </span> </div> <div class="editor-indent" style="margin-left: 30px;"></div> <div class="editor-indent" style="margin-left: 30px;"> <div><span><span>Para entregar el trabajo debéis seguir los siguientes pasos:</span> </span>  $\langle$ div $\rangle$ 

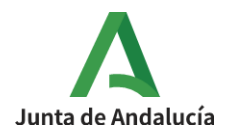

<div>

#### $\leq$  ol $\geq$ <li>Sacarle una foto a toda la cartulina (tenéis que enfocar bien y hacerlo desde un lugar bien iluminado).</li> <li>Convertir a formato pdf (te recomiendo que uses&nbsp;<a href="https://www.ilovepdf.com/es" target="\_blank">https://www.ilovepdf.com/es</a> para hacerlo).</li> <li>Subir el archivo a la plataforma. Es preferible en formato pdf, pero si no eres capaz de convertirlo sube la fotografía.</li>  $<$ / $\cap$  $>$ </div> </div><span style="font-size: 0.9375rem;"><strong><span class="" style="color: rgb(125, 159, 211);">EJEMPLO DE TRABAJO</span></strong></span><br> <div class="editor-indent" style="margin-left: 30px;"> <div> <p style="text-align: center;"><img src="https://educacionadistancia.juntadeandalucia.es/centros/almeria/draftfile.php/8918/user/dr aft/683731810/la\_vela.jpeg" alt="" width="467" height="350" role="presentation" class="atto\_image\_button\_text-bottom"></p>  $\langle$ div $\rangle$ </div> <strong style=""><span><span class="" style="color: rgb(125, 159, 211);">RECURSOS NECESARIOS</span><br></span></strong> <div class="editor-indent" style="margin-left: 30px;"><a href="https://tokyo2020.org/es/deportes/" target="\_blank"><img src="https://educacionadistancia.juntadeandalucia.es/centros/almeria/draftfile.php/8918/user/dr aft/683731810/link.png" alt="" width="28" height="28" role="presentation" class="img-responsive atto\_image\_button\_text-bottom"></a>

<a href="https://tokyo2020.org/es/deportes/" target="\_blank">Enlace a las Olimpiadas de Tokyo 2020</a><br> </div>

<div class="editor-indent" style="margin-left: 30px;"></div><br><br>

b.2. Pinchar de nuevo en el símbolo </> (HTLM) para ver el resultado obtenido y modificar el texto de la tarea adaptándolo a las distintas materias.

8º Guardar cambios y regresar al curso.